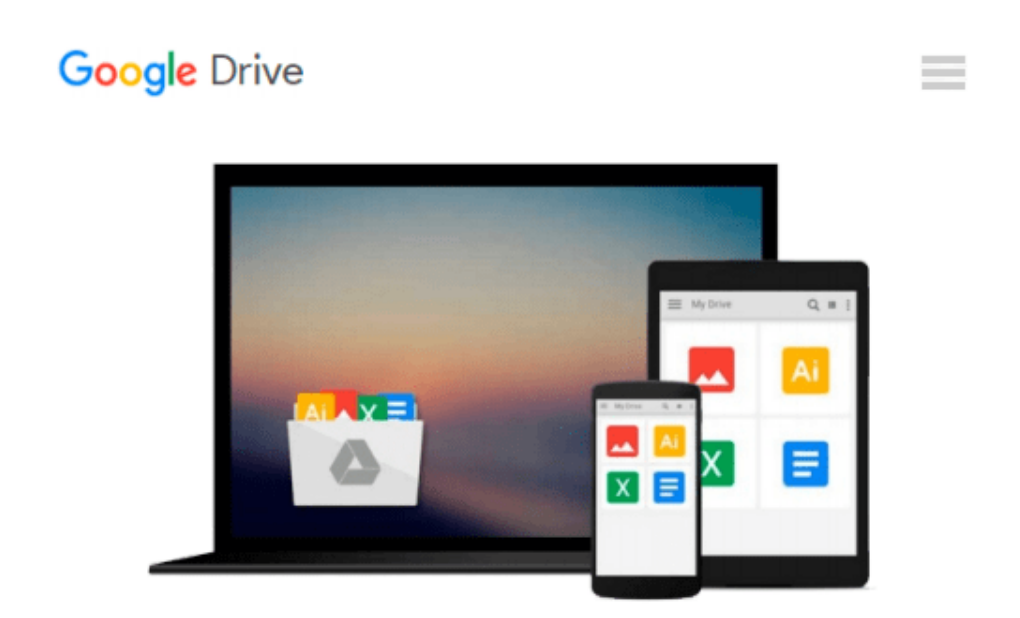

# **Windows 10 - Richtig nutzen von Anfang an!: Leicht verständlich und komplett in Farbe. (German Edition)**

*Anja Schmid, Inge Baumeister, Andreas Zintzsch*

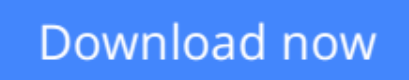

[Click here](http://toolbook.site/go/read.php?id=B011R4KJ4E) if your download doesn"t start automatically

### **Windows 10 - Richtig nutzen von Anfang an!: Leicht verständlich und komplett in Farbe. (German Edition)**

Anja Schmid, Inge Baumeister, Andreas Zintzsch

#### **Windows 10 - Richtig nutzen von Anfang an!: Leicht verständlich und komplett in Farbe. (German Edition)** Anja Schmid, Inge Baumeister, Andreas Zintzsch

Als Umsteiger oder Einsteiger erhalten Sie Antworten auf alle wichtigen Fragen rund um das Betriebssystem Windows 10.

Der Umgang mit Maus, Tastatur und Touchscreen, das Starten und Beenden von Programmen und Apps in Windows 10 oder das Arbeiten mit Fenstern wird ebenso erläutert, wie die Datenspeicherung, Ordnung schaffen, das Drucken, brennen oder die Verwaltung von Dateien in Ordnern, der Umgang mit der neuen Foto-App und anderen Medien, die Gestaltung der Benutzeroberfläche, etc.

Aber auch weiterführende Techniken in Windows 10 wie die Installation von Programmen und Apps, das Arbeiten mit OneDrive, die Komprimierung von Dateien oder der Umgang mit der Spracheingabe Cortana oder die vielfältigen Funktionen des neuen Browsers Edge werden behandelt.

Das Autorenteam - alle mit langjähriger Erfahrung in der Erwachsenenbildung - erklärt die verschiedenen Themen anhand praktischer Bespiele wie im Kurs! Aufgeteilt in 13 Kapiteln mit zusätzlichen Extras wie einer genauen Begriff-Erklärung und einer Tabelle mit Tastenkombinationen, ist dieses Buch genau richtig zum effektiven Umgang mit Windows 10. Damit bildet dieses Lernbuch zu Windows 10 - komplett in Farbe eine schnelle und solide Grundlage für das praktische Arbeiten am Computer.

**[Download](http://toolbook.site/go/read.php?id=B011R4KJ4E)** [Windows 10 - Richtig nutzen von Anfang an!: Leicht ...pdf](http://toolbook.site/go/read.php?id=B011R4KJ4E)

**[Read Online](http://toolbook.site/go/read.php?id=B011R4KJ4E)** [Windows 10 - Richtig nutzen von Anfang an!: Leic ...pdf](http://toolbook.site/go/read.php?id=B011R4KJ4E)

**Download and Read Free Online Windows 10 - Richtig nutzen von Anfang an!: Leicht verständlich und komplett in Farbe. (German Edition) Anja Schmid, Inge Baumeister, Andreas Zintzsch**

#### **From reader reviews:**

#### **Robert Rios:**

What do you with regards to book? It is not important with you? Or just adding material when you need something to explain what you problem? How about your time? Or are you busy person? If you don't have spare time to accomplish others business, it is gives you the sense of being bored faster. And you have extra time? What did you do? Every individual has many questions above. They must answer that question mainly because just their can do which. It said that about reserve. Book is familiar on every person. Yes, it is appropriate. Because start from on jardín de infancia until university need this specific Windows 10 - Richtig nutzen von Anfang an!: Leicht verständlich und komplett in Farbe. (German Edition) to read.

#### **Catherine Scott:**

Reading can called mind hangout, why? Because if you are reading a book specifically book entitled Windows 10 - Richtig nutzen von Anfang an!: Leicht verständlich und komplett in Farbe. (German Edition) the mind will drift away trough every dimension, wandering in every aspect that maybe unidentified for but surely will end up your mind friends. Imaging each word written in a guide then become one type conclusion and explanation that maybe you never get prior to. The Windows 10 - Richtig nutzen von Anfang an!: Leicht verständlich und komplett in Farbe. (German Edition) giving you one more experience more than blown away the mind but also giving you useful facts for your better life on this era. So now let us explain to you the relaxing pattern the following is your body and mind will be pleased when you are finished reading through it, like winning a. Do you want to try this extraordinary spending spare time activity?

#### **Dallas Richardson:**

In this period globalization it is important to someone to find information. The information will make anyone to understand the condition of the world. The fitness of the world makes the information better to share. You can find a lot of references to get information example: internet, classifieds, book, and soon. You will see that now, a lot of publisher which print many kinds of book. The actual book that recommended to your account is Windows 10 - Richtig nutzen von Anfang an!: Leicht verständlich und komplett in Farbe. (German Edition) this book consist a lot of the information from the condition of this world now. This kind of book was represented so why is the world has grown up. The terminology styles that writer use to explain it is easy to understand. Typically the writer made some research when he makes this book. Honestly, that is why this book acceptable all of you.

#### **Gary Carter:**

Book is one of source of information. We can add our know-how from it. Not only for students and also native or citizen need book to know the update information of year to help year. As we know those textbooks have many advantages. Beside many of us add our knowledge, can also bring us to around the world. By book Windows 10 - Richtig nutzen von Anfang an!: Leicht verständlich und komplett in Farbe. (German

Edition) we can take more advantage. Don't you to be creative people? To become creative person must choose to read a book. Just choose the best book that acceptable with your aim. Don't always be doubt to change your life at this book Windows 10 - Richtig nutzen von Anfang an!: Leicht verständlich und komplett in Farbe. (German Edition). You can more inviting than now.

## **Download and Read Online Windows 10 - Richtig nutzen von Anfang an!: Leicht verständlich und komplett in Farbe. (German Edition) Anja Schmid, Inge Baumeister, Andreas Zintzsch #JIWM6XCR724**

### **Read Windows 10 - Richtig nutzen von Anfang an!: Leicht verständlich und komplett in Farbe. (German Edition) by Anja Schmid, Inge Baumeister, Andreas Zintzsch for online ebook**

Windows 10 - Richtig nutzen von Anfang an!: Leicht verständlich und komplett in Farbe. (German Edition) by Anja Schmid, Inge Baumeister, Andreas Zintzsch Free PDF d0wnl0ad, audio books, books to read, good books to read, cheap books, good books, online books, books online, book reviews epub, read books online, books to read online, online library, greatbooks to read, PDF best books to read, top books to read Windows 10 - Richtig nutzen von Anfang an!: Leicht verständlich und komplett in Farbe. (German Edition) by Anja Schmid, Inge Baumeister, Andreas Zintzsch books to read online.

### **Online Windows 10 - Richtig nutzen von Anfang an!: Leicht verständlich und komplett in Farbe. (German Edition) by Anja Schmid, Inge Baumeister, Andreas Zintzsch ebook PDF download**

**Windows 10 - Richtig nutzen von Anfang an!: Leicht verständlich und komplett in Farbe. (German Edition) by Anja Schmid, Inge Baumeister, Andreas Zintzsch Doc**

**Windows 10 - Richtig nutzen von Anfang an!: Leicht verständlich und komplett in Farbe. (German Edition) by Anja Schmid, Inge Baumeister, Andreas Zintzsch Mobipocket**

**Windows 10 - Richtig nutzen von Anfang an!: Leicht verständlich und komplett in Farbe. (German Edition) by Anja Schmid, Inge Baumeister, Andreas Zintzsch EPub**